See reverse for function descriptions. Beeps sound only when beeper is enabled.

Código de programación predeterminado Code du défaut programmation Place Label Here Poner la etiqueta aquí Placer l'autocollant ici - Default User Codes

> Espere a que  $3$  luces +  $3$  bip

Programming Code (Six Numbers) •Used to program the lock. •DOES NOT unlock the lock. •If you forget the Programming Code, you can reset your lock

back to factory settings. See the **Keypad Locks User Guide** for more

> **Desactive** el modo de vacaciones

information.

¡Éxito! 1 luz + 1 bip larg

4

•Lock comes preset with a default

**Codes** 

Programming Code.

User Codes (Four Numbers) •Used to unlock the lock. time. default User Codes.

•Up to 19 possible User Codes can be stored in the lock at a •Lock comes preset with two

#### Functions Funciones Enter Press **Enter New** Enter Same New **User Code Programming Code User Code** ∩ Add (four numbers) (four numbers) (six numbers) Agregue código User Code Wait for Wait for Wait for Success! de usuario Keypad turns blue  $3$  Lights +  $3$  Be  $3$  Lights +  $3$  Bee  $3$  Lights +  $3$  Bee 1 Light + 1 Long Beep Enter Same Unwanted Enter Press | Press | Enter Unwanted **Programming Code User Code User Code** SCHLAGE  $\mathbf{\Omega}$ (six numbers) Elimine códigos Delete (four numbers) (four numbers) User Code Wait for Wait for Wait for Success! de usuario Keypad turns blue 3 Lights + 3 Beeps 3 Lights + 3 Beep 3 Lights + 3 Beeps 1 Light + 1 Long Beep Enter Current Press II Press II Enter New Enter Same New **Programming Code Programming Code Programming Code** Ġ Change SCHLAGE Cambio del (six numbers) (six numbers) (six numbers) Program código de **Wait for** Wait fo Wait for **Success Code** Keypad programa<u>ci</u>ón turns blue 1 Light + 1 Long Beep 3 Lights + 3 Beeps 3 Lights + 3 Bee 3 Lights + 3 Beeps Enter Press | Press Enter **Programming Code Programming Code**  $\overline{a}$ Enable Disable (six numbers) (six numbers) Activar Modo Vacation Mode Wait for Success! *Vacation Mod* Success! Keypad de vacaciones turns blue 3 Lights + 3 Beeps  $1$  Light + 1 Long Be 1 Light + 1 Long Beep Enter Press Press **Programming Code** SCHLAGE 6 Enable/Disable Activar/ (six numbers) desactivar el Wait for Success! Beeper Keypad lispositivo de **HLAGE** turns blue 3 Lights + 3 Beeps 1 Light + 1 Long Beep pitidos Enter Press | Press | Enter **Programming Code Programming Code**  $\overline{6}$ Delete ALL (six numbers) (six numbers) Elimine TODOS User Codes Wait for Wait for Success! los códigos de Keypad usuario turns blue 3 Lights + 3 Beeps  $3$  Lights +  $3$  Bee 1 Light + 1 Long Beep Enter Press II Press **Programming Code** Activar/ Enable/Disabl  $\widehat{\mathcal{J}}$ SCHLAGE (six numbers) desactivar Turn Lock Wait for **Success** la función Feature Keypad Activación de turns blue 3 Lights + 3 Beeps 1 Light + 1 Long Beep cerradura

Códigos de usuario predeterminado Codes du défaut utilisateur

- Default Programming Code

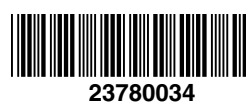

## Keypad Locks Programming Guide

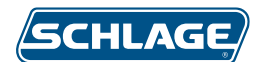

Vea el reverso para obtener la descripción de las funciones. Los pitidos suenan solo cuando el dispositivo de pitidos está activado.

Ingrese **Código de programa** (seis números)

**Código de usuario** (cuatro números)

Ingrese nuevamente el nuevo **Código de usuario** (cuatro números)

- 
- Ajoutez un code d'utilisateur
- Supprimez le code d'utilisateur
- Modifier le code de programmatio
- Activer le Mode Vacances
- Activer/ désactiver le signal sonore
- Supprimez TOUS les codes d'utilisateur
- Activer/ désactiver la caractéristique de verrouillage

El teclado se vuelve de color azul

SCHLAGE

Espere a que 3 luces + 3 bips

∩

Espere a que 3 luces + 3 bips

¡Éxito! 1 luz + 1 bip largo

Ingrese **Código de progran** (seis números)

**usuario** no deseado (cuatro números)

Ingrese nuevamente el **código de usuario** no deseado (cuatro números)

Espere a que 3 luces + 3 bips

El teclado se vuelve de color azul

**SCHLAGE** 

Espere a que 3 luces + 3 bips

 $\left( 2\right)$ 

Espere a que 3 luces + 3 bips

¡Éxito! 1 luz + 1 bip largo

Ingrese actual **Código de programaci** (seis números)

**código de usuario** (cuatro números)

Ingrese nuevamente el nuevo **Código de programación** (cuatro números)

Espere a que 3 luces + 3 bips

El teclado se vuelve de color azul

**SCHLAGE** 

Espere a que 3 luces + 3 bips

3

Espere a que 3 luces + 3 bips

¡Éxito! 1 luz + 1 bip largo

Ingrese **Código de programa** (seis números)

Ingrese **Código de programación** (seis números)

Espere a que 3 luces + 3 bips El teclado se vuelve de color azul

**SCHLAGE** 

¡Éxito! 1 luz + 1 bip largo

# **Codes**

Ingrese Código de programa (seis números)

> Espere a que 3 luces + 3 bips

**SCHLAGE** 

El teclado se vuelve de color azul

SCHLAGE

¡Éxito! 1 luz + 1 bip largo

 $\left(5\right)$ 

Presione | Presione | Ingrese

Ingrese **Código de progra** (seis números)

**Código de programación** (seis números)

Espere a que 3 luces + 3 bips

El teclado se vuelve de color azul

SCHLAGE

Espere a que 3 luces + 3 bips

¡Éxito! 1 luz + 1 bip largo

Ingrese **Código de programa** (seis números)

> Espere a que 3 luces + 3 bips

El teclado se vuelve de color azul

**SCHLAGE** 

Presione **Presione Ingrese el nuevo** 

Presione | Presione | Ingrese el **código de** 

Presione | Presione | Ingrese el nuevo

¡Éxito! 1 luz + 1 bip largo

 $\bigcirc$ 

Presione | Presione

Presione **Presione** 

Presione | Presione

Código de programación (seis números) •Se utiliza para programar la cerradura. •NO desbloquea la cerradura. •Si olvida el código de programación, puede restablecer la configuración de fábrica de su cerradura. Para obtener más información, consulte **la Guía del usuario de cerraduras con** 

**teclado.**

•La cerradura ya viene configurada con un código de programación

predeterminado.

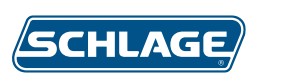

Códigos de usuario (cuatro números) •Se utilizan para desbloquear la traba. •Se pueden almacenar de una sola vez hasta 19 códigos de usuario posibles

en la cerradura.

•La cerradura ya viene configurada con dos códigos de programación

predeterminados.

Vea los códigos predeterminados para programación y de usuario en el primer panel de la etiqueta amarilla.

# Cerraduras con teclado

Guía de programación

**Códigos** 

## Fonctions

Consultez les descriptions de fonctions au dos. Les bips se font entendre uniquement lorsque l'avertisseur est activé.

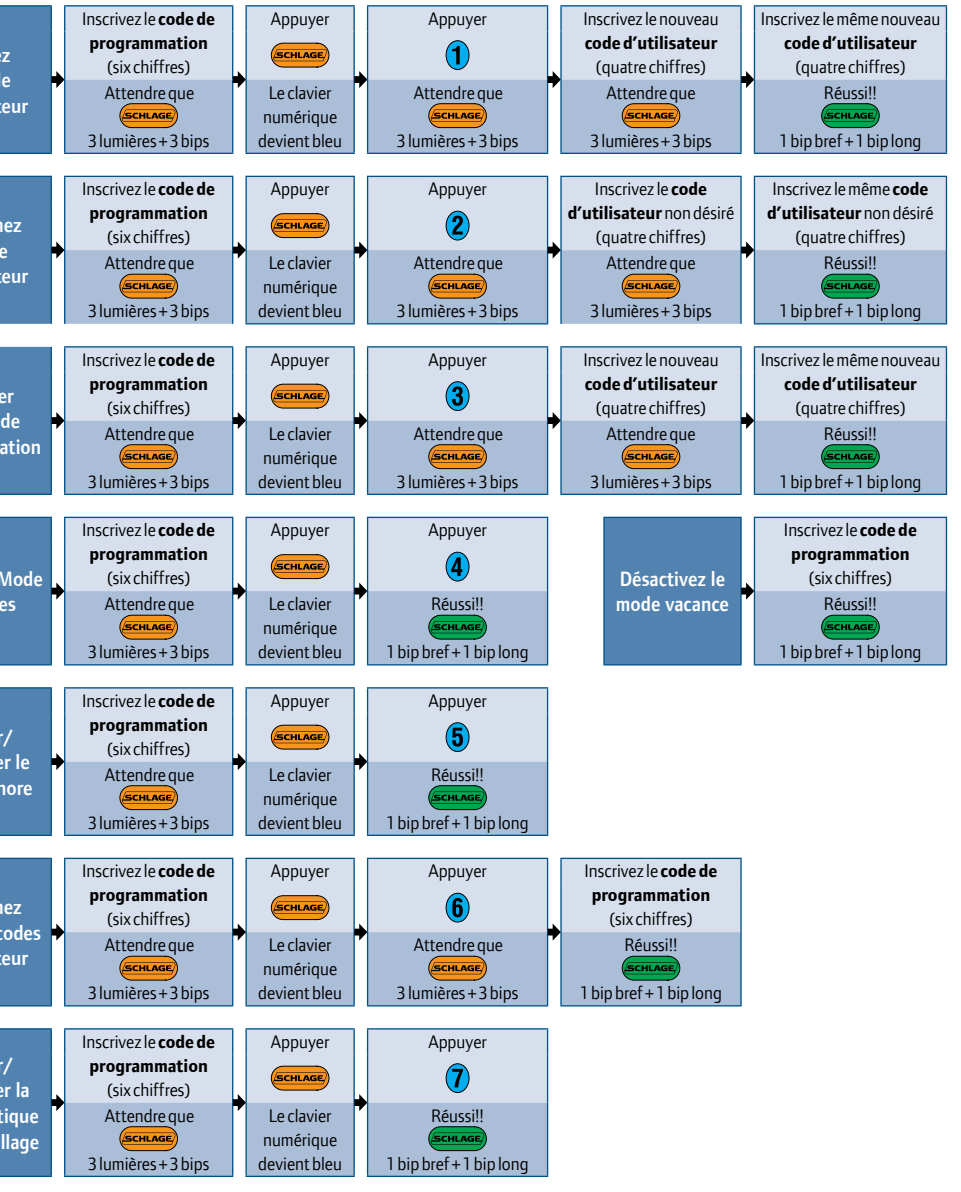

- Code de programmation (six chiffres) •Utilisé pour programmer la serrure. •NE déverrouille PAS la serrure. •Si vous oubliez le code de
- programmation, vous pouvez remettre votre serrure au réglage en usine. Consultez **le guide de l'utilisateur**
- **des verrous à clavier numérique** pour de plus amples informations.
- •La serrure est vendue préréglée et renferme un code de programmation par défaut.

#### Codes d'utilisateur (quatre chiffres)

- •Utilisés pour déverrouiller la serrure.
- •Vous pouvez inscrire jusqu'à 19 codes d'utilisateur au même moment.
- •La serrure est vendue préréglée et renferme deux codes d'utilisateur par défaut.

Voir l'étiquette jaune sur le premier panneau de Programmation et Codes Utilisateurs.

# Verrous à claviers numériques Guide de programmation

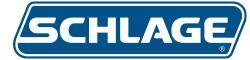

## Descripción de las funciones

- **Agregue código de usuario** •Agrega un código de usuario a la cerradura. **Elimine códigos de usuario** •Elimina un código de usuario de la cerradura. 3 **Cambio del código de programación** •Cambia el código de programación. **4** Active/Desactive el modo de vacaciones
- •Cuando el modo de vacaciones esté activado, los códigos de usuario no desbloquearán la cerradura. •Se utiliza para garantizar que la cerradura permanezca segura mientras usted no esté en la casa. •Desactive el modo de vacaciones para volver al funcionamiento normal.

# **Activar/desactivar el dispositivo de pitidos**

- •Cuando el dispositivo de pitidos esté activado, la cerradura emitirá un solo pitido cada vez que se presione una tecla y sonará varias veces para otras indicaciones.
- **Elimine TODOS los códigos de usuario** •Elimina de una vez todos los códigos de usuario de la cerradura.
- **Activar/desactivar la función Activación de cerradura** •Esto tiene validez solo para el cerrojo con teclado (BE365). •Activado de forma predeterminada. Permite volver a bloquear fácilmente el cerrojo desde afuera. •Si está desactivado, debe ingresar un código de usuario válido para bloquear el cerrojo desde afuera.

## Indicaciones de error

**keypad.schlage.com All** Si llama desde: **EUA:** (888) 805-9837 **Canadá:** (800) 997-4734 **México:** 018005067866

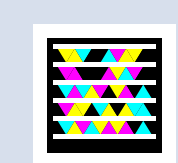

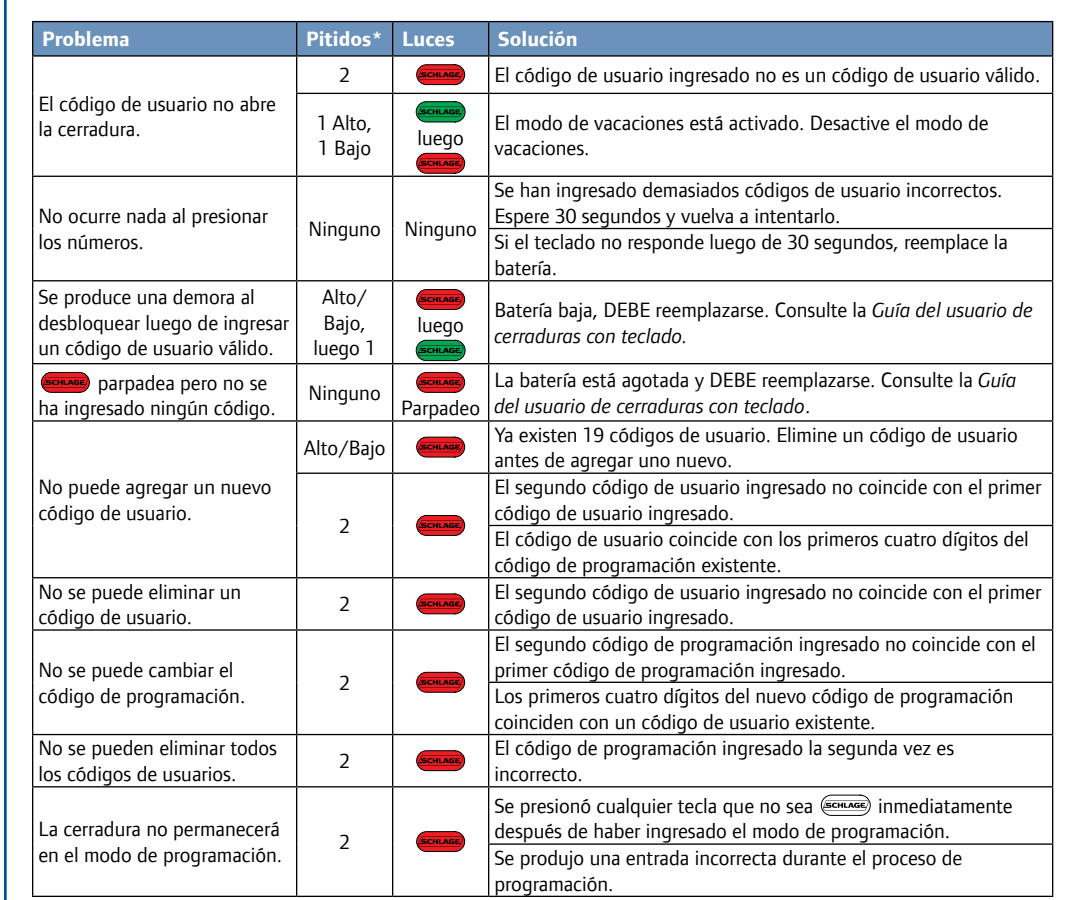

\* Los pitidos suenan solo cuando el dispositivo de pitidos está activado.

R

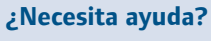

Obtenga la aplicación móvil gratis en **gettag.mobi**.

### Function Descriptions

**Add User Code** •Adds one User Code to the lock.

- **Delete User Code** •Deletes one User Code from the lock.
- **Change Programming Code** •Changes the Programming Code.
- **Enable/Disable Vacation Mode** •When Vacation Mode is enabled, User Codes will not
	- unlock the lock. •Used to ensure lock remains secure while you are away from home.
	- •Disable vacation mode to resume normal operation.

**Enable/Disable Beeper**

•When the beeper is enabled, the lock will beep once with each key press, and multiple times for other indications.

**Delete All User Codes**

•Deletes all the User Codes from the lock at once. **Enable/Disable Turn Lock Feature** •Applies to Keypad Deadbolt (BE365) only. •Enabled by default. Allows easy re-locking of deadbolt

from the outside.

•When disabled, a valid user code must be entered to lock

the deadbolt from the outside.

### Error Indications

**keypad.schlage.com 1** Tout appel provenant de : **É-U:** (888) 805-9837 **Canada :** (800) 997-4734 **Mexique :** 018005067866

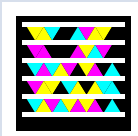

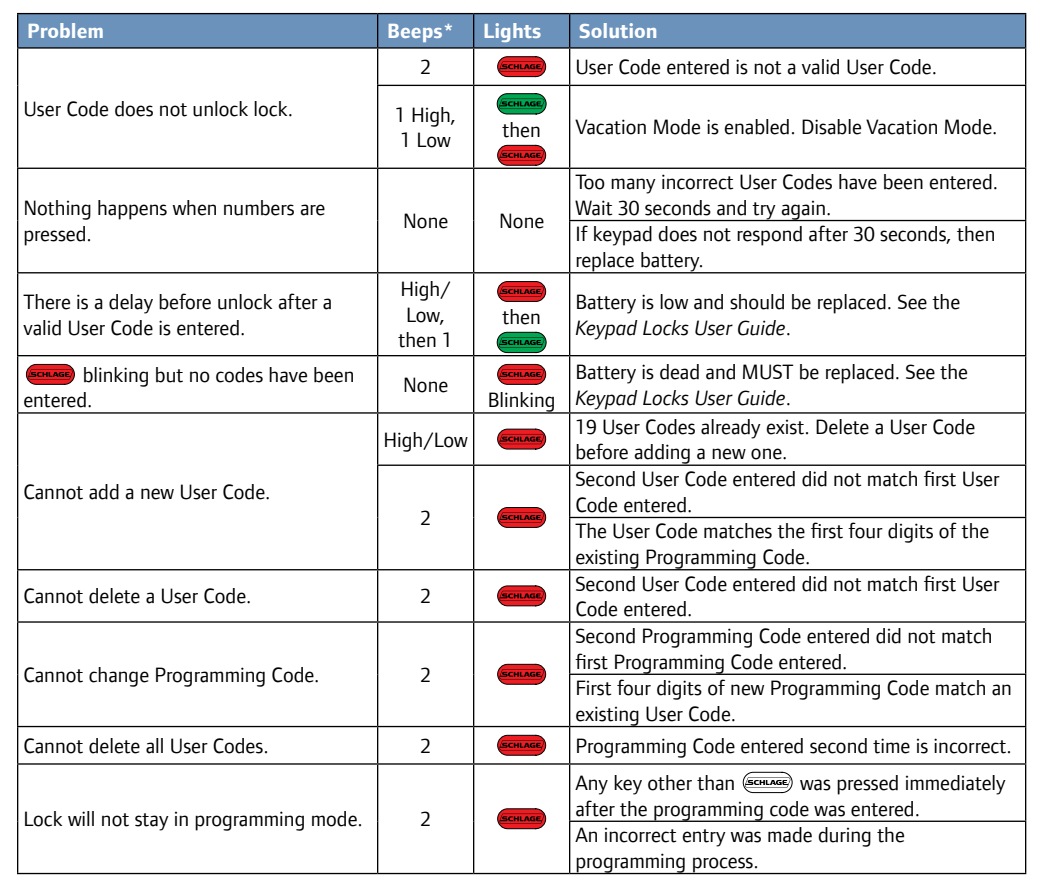

\* Beeps sound only when beeper is enabled.

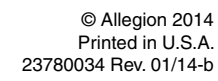

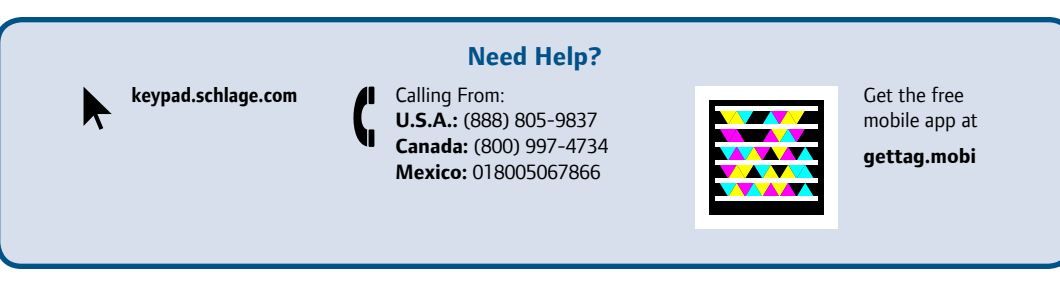

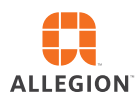

## Descriptions des fonctions

# **Ajoutez un code d'utilisateur**

•Ajoute un code d'utilisateur à la serrure.

# **Supprimez le code d'utilisateur**

•Supprime un code d'utilisateur de la serrure.

### **Modifier le code de programmation** •Changements au code de programmation.

**Activation et désactivation du mode vacance** •Lorsque le mode vacance est activé, les codes d'utilisateur

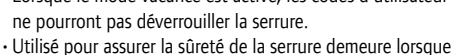

- vous quittez votre domicile.
- •Désactivez le mode vacance pour reprendre le fonctionnement normal.

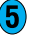

## **6** Activer/désactiver le signal sonore

•Lorsque l'avertisseur est activé, la serrure émettra un bip chaque fois qu'une clé est appuyée et plusieurs bips pour d'autres fonctions.

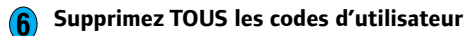

•Supprime d'un seul coup tous les codes d'utilisateur de la serrure.

# **Activer/désactiver la caractéristique de verrouillage**

- •S'applique uniquement au clavier numérique à pêne dormant BE365).
- •Activé par défaut. Facilite le verrouillage du pêne dormant depuis l'extérieur.
- •Lorsqu'il est désactivé, un code d'utilisateur valide doit être inscrit pour verrouiller le pêne dormant depuis l'extérieur.

## Indications d'erreur

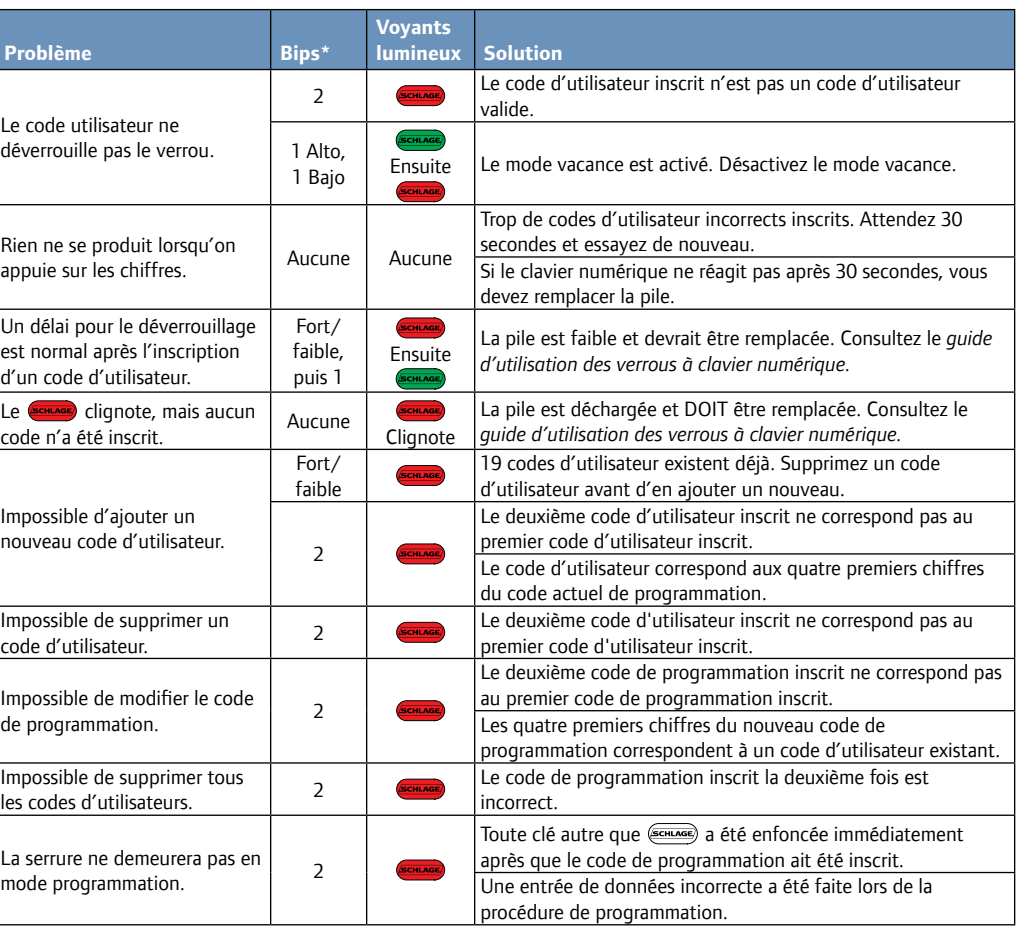

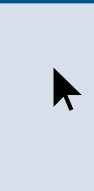

\* Les bips se font entendre uniquement lorsque l'avertisseur est activé.

## **Vous avez besoin d'aide?**

Obtenez l'application gratuite pour mobile au **gettag.mobi**.